# МИНИСТЕРСТВО ПРОСВЕЩЕНИЯ РОССИЙСКОЙ ФЕДЕРАЦИИ

Федеральное государственное бюджетное профессиональное образовательное учреждение «Калтанское специальное учебно-воспитательное учреждение

закрытого типа» (Калтанское СУВУ)

Подписано: подписано.<br>Гилев Алексей Гилев Алексей<br>Николаевич Дата: 2023.04.04

 $11:57:16 + 07'00'$ 

 $\frac{1}{2}$ 

**УТВЕРЖДАЮ** Директор Калтанского СУВУ А.Н. Гилев Приказ № or BO» abyeme 2022 г.

## АДАПТИРОВАННАЯ РАБОЧАЯ ПРОГРАММА АУД.07 Основы компьютерной грамотности

по профессии: 18466 Слесарь механосборочных работ (для лиц с OB3) 19727 Штукатур (для лиц с OB3) 18880 Столяр строительный

(для лиц с ОВЗ с углубленной трудовой подготовкой)

Форма обучения: очная

Рабочая программа составлена в соответствии годовым календарным графиком и учебным планом АОППО.

Программу разработала преподаватель информатики Булычева Е.А.

Дата « $\frac{df}{dx}$ »  $\frac{dS}{dx}$  2022 г. Подпись ДА

Рабочая программа рассмотрена и одобрена на заседании методического объединения общеобразовательной подготовки Калтанского СУВУ  $\left\langle \left\langle \begin{array}{cc} & \end{array} \right\rangle \right\rangle$ 

<u>89 OS</u> 2022 г., протокол № 1. Узишбол Е. М.

#### **Пояснительная записка**

Адаптированная рабочая программа АУД.07 «Основы компьютерной грамотности» для специальных (коррекционных) классов составлена в соответствии Учебным планом и календарным графиком АОППО программ профессиональной подготовки Калтанского СУВУ по профессиям 18466 Слесарь механосборочных работ (из числа лиц с ЛВЗ), 18880 Столяр строительный (для лиц с ОВЗ), 18880 Столяр строительный (для лиц с ОВЗ с углубленной трудовой подготовкой). Данная программа коррекционной работы предназначена для детей с ОВЗ.

На реализацию данной программы компонентом образовательного учреждения выделено 35 часов, направленных на формирование навыков работы на компьютере с текстом и графикой у обучающихся с легкой умственной отсталостью. Программой предусмотрено проведение контрольных работ и практических работ.

Для реализации Рабочей программы используется учебно-методический комплект, включающий:

> учебник «Информатика и ИКТ. 10 класс. Н.Д. Угринович», М.: БИНОМ. Лаборатория знаний.

Цель рабочей программы «Основы компьютерной грамотности»:

- Освоение знаний, составляющих основу научных представлений об информации, информационных процессах, информационных технологиях.
- Овладение умениями работать с различными видами информации с помощью компьютера и других средств информационных и коммуникационных технологий (ИКТ), организовать собственную информационную деятельность и планировать ее результаты.
- Развитие познавательных интересов, интеллектуальных и творческих способностей средствами ИКТ.
- Воспитание ответственного отношения к информации с учетом правовых и этических аспектов ее распространения; избирательного отношения к полученной информации.
- Выработка навыков применения средств ИКТ в повседневной жизни, при выполнении индивидуальных и коллективных проектов, в учебной деятельности, дальнейшем освоении профессий, востребованных на рынке труда;
- коррекционно-развивающие задачи.

Структура курса в коррекционном классе изменена. Объем времени при работе с компьютером уменьшен до 30 минут. Для отдельных учащихся (по рекомендации врачей) устанавливается индивидуальный режим зрительной нагрузки, следовательно, изменяются подходы и приемы к выполнению письменной и практической работы, требующих напряжения зрительного анализатора. Учитель обращает строго внимание на чередование видов деятельности с учетом временного интервала. На уроках проводится зрительная гимнастика. Для отдельных учащихся зрительная гимнастика может повторяться неоднократно (выполняется самостоятельно).

Приоритетными объектами изучения в курсе выступают информационные процессы и информационные технологии. Теоретическая часть курса строится на основе раскрытия условий перехода от информационных процессов к информационным технологиям (построения алгоритмов осуществления информационных процессов, возможности представления любой информации в двоичном виде и т.д.). Практическая же часть курса направлена на освоение школьниками навыков использования средств информационных технологий, являющееся значимым не только для формирования функциональной грамотности, социализации школьников, последующей деятельности выпускников, но и для повышения эффективности освоения других учебных предметов, формирования межпредметных, общеучебных умений. В связи с этим, а также для повышения мотивации, эффективности всего учебного процесса, последовательность изучения материала выстроена таким образом, чтобы как можно раньше начать применение возможно более широкого спектра информационных технологий для решения значимых для школьников задач.

Ряд важных понятий и видов деятельности курса формируется вне зависимости от средств информационных технологий, некоторые – в комбинации «безмашинных» и «электронных» сред. Так, например, понятие «информация» первоначально вводится безотносительно к технологической среде, но сразу получает подкрепление в практической работе по записи изображения и звука. Вслед за этим идут практические вопросы обработки информации на компьютере, обогащаются представления учащихся о различных видах информационных объектов. При этом понятие информационного объекта используется как обобщающее для различных видов объектов, с которыми приходится иметь дело учащемуся: текстом, звуком, изображением и т. д. После знакомства с информационными технологиями обработки текстовой и графической информации в явной форме возникает еще одно важное понятие информатики – дискретизация. К этому моменту учащиеся уже достаточно подготовлены к усвоению общей идеи о дискретном представлении и описании (моделировании) всего окружающего нас мира. Динамические таблицы и базы данных как компьютерные инструменты, требующие относительно высокого уровня подготовки уже для начала работы с ними, рассматриваются во второй части курса.

Центральное теоретическое понятие современной информатики – алгоритм вводится как содержательное понятие. Для записи алгоритмов используются формальные языки блоксхем и структурного программирования. С самого начала работа с алгоритмами поддерживается компьютером.

Важное понятие модели первоначально вводится в контексте компьютерного имитационного моделирования (виртуальных лабораторий). Затем оно обобщается на примере различных видов (нематериальных) моделей.

Понятия управления и обратной связи вводятся в контексте работы с компьютером, но переносятся и в более широкий контекст социальных, технологических и биологических систем. Оно поддержано построением программ управления движущимися объектами в виртуальных и реальных средах.

При изучении курса большое внимание уделяется формированию у учащихся алгоритмического и системного мышления, а так же практических умений и навыков в области информационных коммуникационных технологий.

Практические работы методически ориентированы на использование метода проектов, что позволяет дифференцировать и индивидуализировать обучение. Возможно выполнение во внеурочное время в компьютерном классе.

#### **Используемые технологии, методы и формы работы**

При организации занятий необходимо использовать различные методы и средства обучения с тем, чтобы достичь наибольшего педагогического эффекта.

На уроках параллельно применяются общие и специфические методы, связанные с применением средств ИКТ:

- словесные методы обучения (рассказ, объяснение, беседа, работа с учебником);
- наглядные методы (наблюдение, иллюстрация, демонстрация наглядных пособий, презентаций);
- практические методы (устные и письменные упражнения, практические работы за ПК);
- проблемное обучение;
- метод проектов;
- ролевой метод.

Основные типы уроков:

- урок изучения нового материала;
- урок контроля знаний;
- обобщающий урок;
- комбинированный урок.

#### **Формы, способы и средства проверки и оценки результатов обучения**

*Виды контроля:*

- входной осуществляется в начале каждого урока, актуализирует ранее изученный учащимися материал, позволяет определить их уровень подготовки к уроку;
- промежуточный осуществляется внутри каждого урока. Стимулирует активность, поддерживает интерактивность обучения, обеспечивает необходимый уровень внимания, позволяет убедиться в усвоении обучаемым порций материала;
- проверочный осуществляется в конце каждого урока; позволяет убедиться, что цели, поставленные на уроке достигнуты, учащиеся усвоили понятия, предложенные им в ходе урока;
- итоговый осуществляется по завершении крупного блоки или всего курса; позволяет оценить знания и умения.

*Формы итогового контроля:*

- контрольная работа;
- тест;
- творческая работа.

#### **СОДЕРЖАНИЕ УЧЕБНОГО ПРЕДМЕТА**

Содержание курса представлено следующими укрупненными модулями.

#### **1. Кодирование и обработка графической и мультимедийной информации**

*Основные понятия:* Ввод изображений с помощью инструментов графического редактора, сканера. Геометрические и стилевые преобразования. Композиция и монтаж. Использование простых анимационных графических объектов. Использование стандартных графических объектов и конструирование графических объектов: выделение, объединение, геометрические преобразования фрагментов и компонентов.

*Темы для изучения:*

- Кодирование графической информации
- Растровая и векторная графика
- Интерфейс и основные возможности графических редакторов
- Растровая и векторная анимация
- Кодирование и обработка звуковой информации
- Цифровое фото и видео

#### **2. Кодирование и обработка текстовой информации**

*Основные понятия:* Создание текста посредством квалифицированного клавиатурного письма с использованием базовых средств текстовых редакторов. Работа с фрагментами текста. Страница. Абзацы, ссылки. Проверка правописания, словари. Включение в текст

списков, таблиц, изображений, диаграмм, формул. Печать текста. Планирование работы над текстом.

*Темы для изучения:*

- Кодирование текстовой информации
- Создание документов в текстовых редакторах
- Ввод и редактирование документа
- Сохранение и печать документов
- Форматирование документа
- Нумерованные и маркированные списки
- Таблицы
- Компьютерные словари и системы машинного перевода текстов
- Системы оптического распознавания документов

#### **3. Кодирование и обработка числовой информации.**

*Основные понятия:* Ввод данных в готовую таблицу, изменение данных, переход к графическому представлению. Ввод математических формул и вычисление по ним, представление формульной зависимости на графике*.* Кодирование числовой информации

*Темы для изучения:*

- Основные параметры электронных таблиц
- Основные типы и форматы данных
- Относительные, абсолютные и смешанные ссылки
- Встроенные функции
- Построение диаграмм и графиков
- Базы данных в электронных таблицах
- Представление базы данных в виде таблицы и формы
- Сортировка и поиск данных в электронных таблицах

#### **4. Алгоритмизация и основы языка программирования Паскаль**

*Основные понятия:* Алгоритм. Свойства алгоритма Способы записи алгоритмов. Типы алгоритмических конструкций: следование, ветвление, цикл. Структура программы. Типы данных. Структура условного оператора Виды циклов, структура оператора цикла. Ветвление в циклах. Виды вложенных циклов, определение, назначение. Одномерный массив. Двумерные массивы, матрица, способы описания массива. Действия над элементами массивов.

*Темы для изучения:*

- Алгоритм: понятие, свойства, структура.
- Основные элементы языка Паскаль.
- Линейные программы.
- Программы с ветвлением.
- Циклические программы
- Ветвление в циклах.
- Вложенные циклы
- Одномерные массивы.
- Ввод и вывод одномерного массива.
- Действия с элементами одномерных массивов.
- Двумерные массивы.
- Ввод и вывод двумерного массива
- Действия с элементами двумерных массивов.

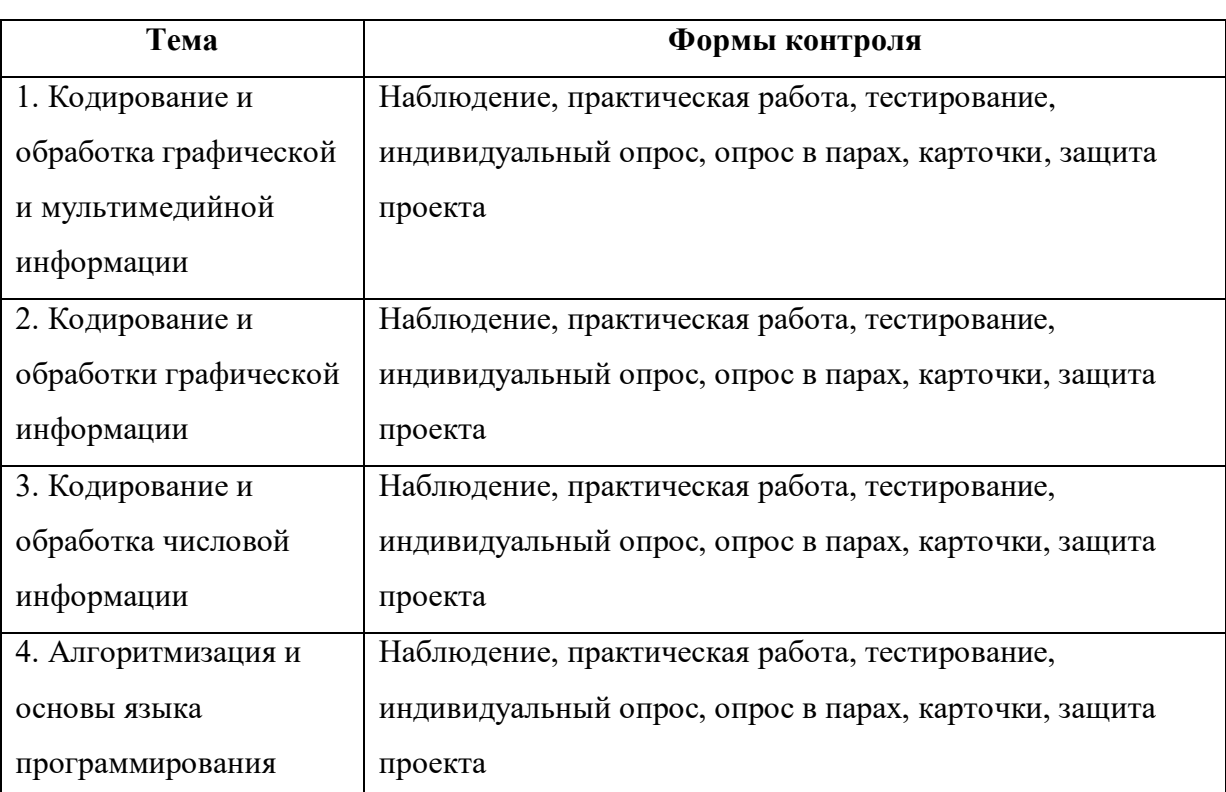

#### *Контроль уровня обученности:*

#### *Литература.*

10 класс

- 1. Угринович Н. Д. Информатика и ИКТ. Базовый уровень: учебник для 10 класса / Н.Д. Угринович. – 5-е изд. – М.: БИНОМ. Лаборатория знаний. – 212с.: ил.
- 2. Угринович Н. Д. Информатика и информационные технологии. Учебник для 10-11 классов / Н. Д. Угринович. – 4-е изд. – М.: БИНОМ. Лаборатория знаний. – 511 с.: ил.

#### *Перечень средств ИКТ, используемых для реализации настоящей программы:*

#### *Аппаратные средства:*

- мультимедийные ПК;
- локальная сеть;
- мультимедиапроектор;
- принтер;
- сканер;

#### *Программные средства:*

- операционная система Windows 10;
- полный пакет офисных приложений Microsoft Office;
- язык программирования Turbo Pascal.

### **Календарно-тематическое планирование**

## **I. Введение**

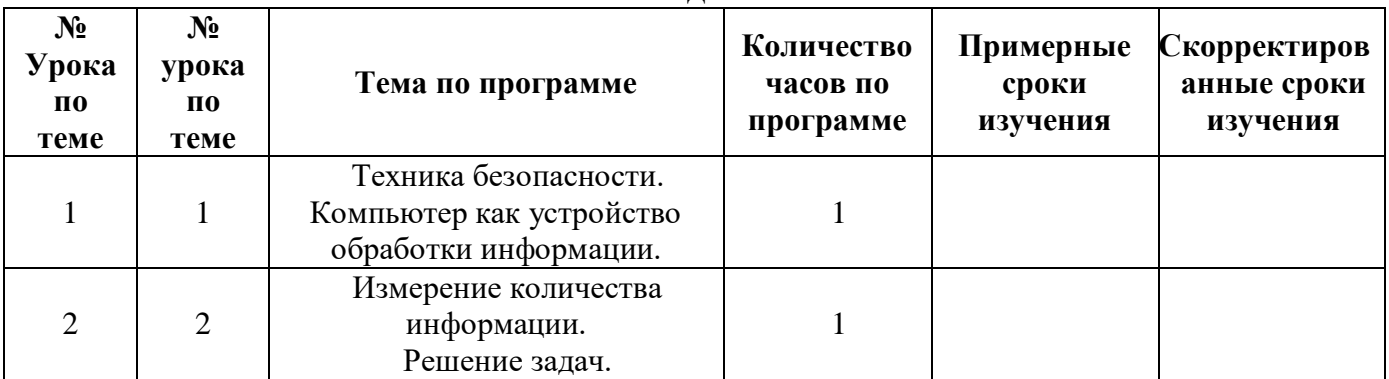

## **II. Кодирование и обработка графической и мультимедийной информации**

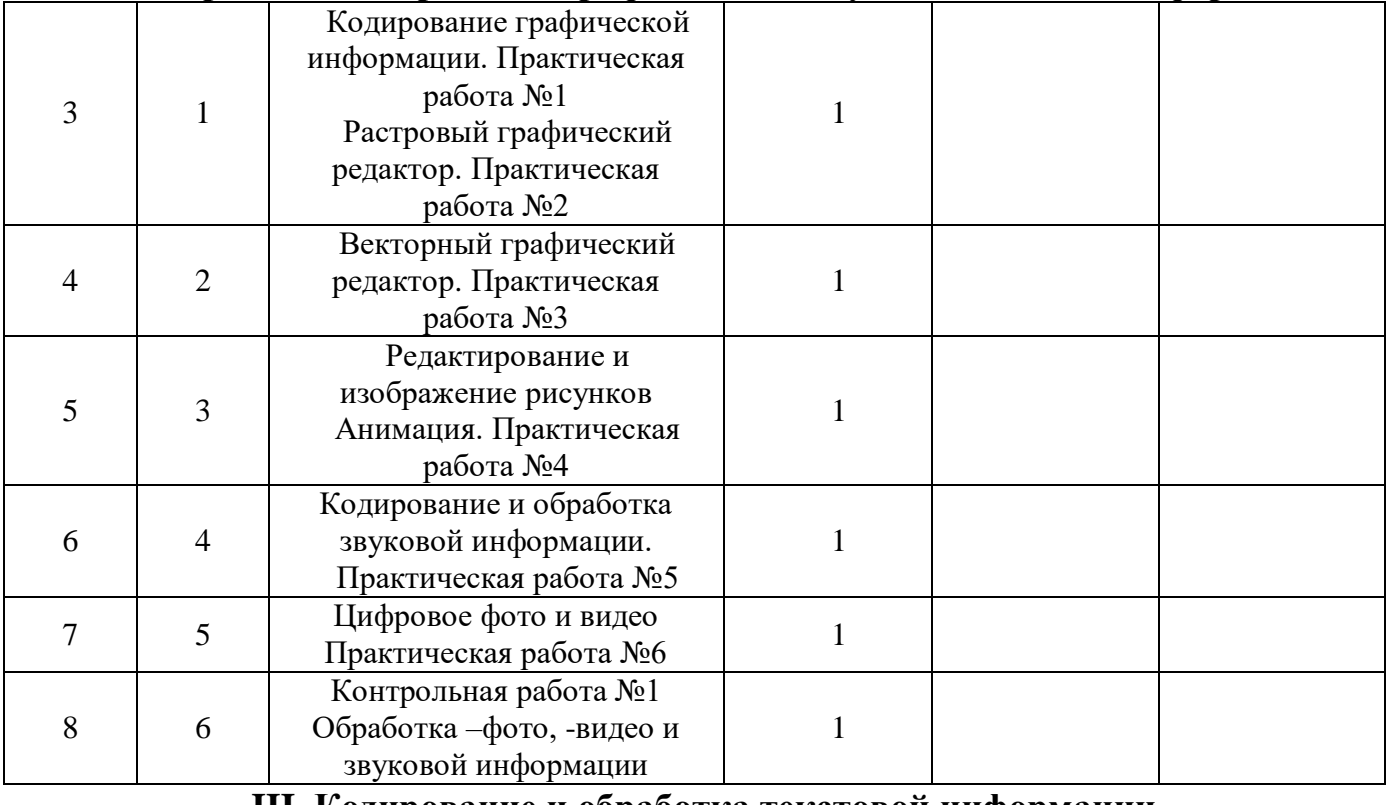

#### **III. Кодирование и обработка текстовой информации**

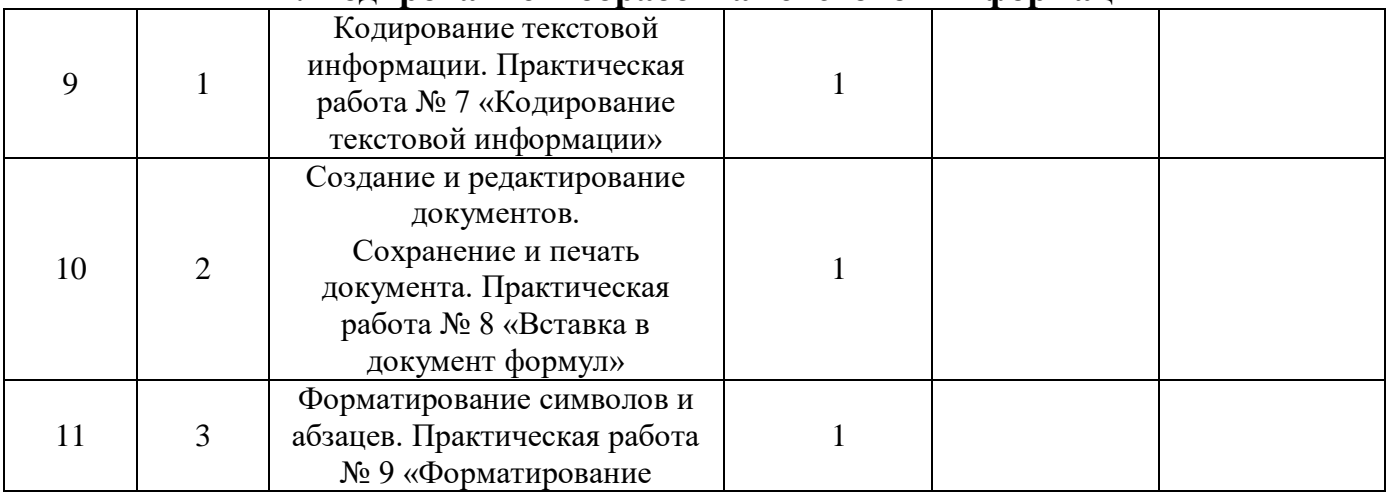

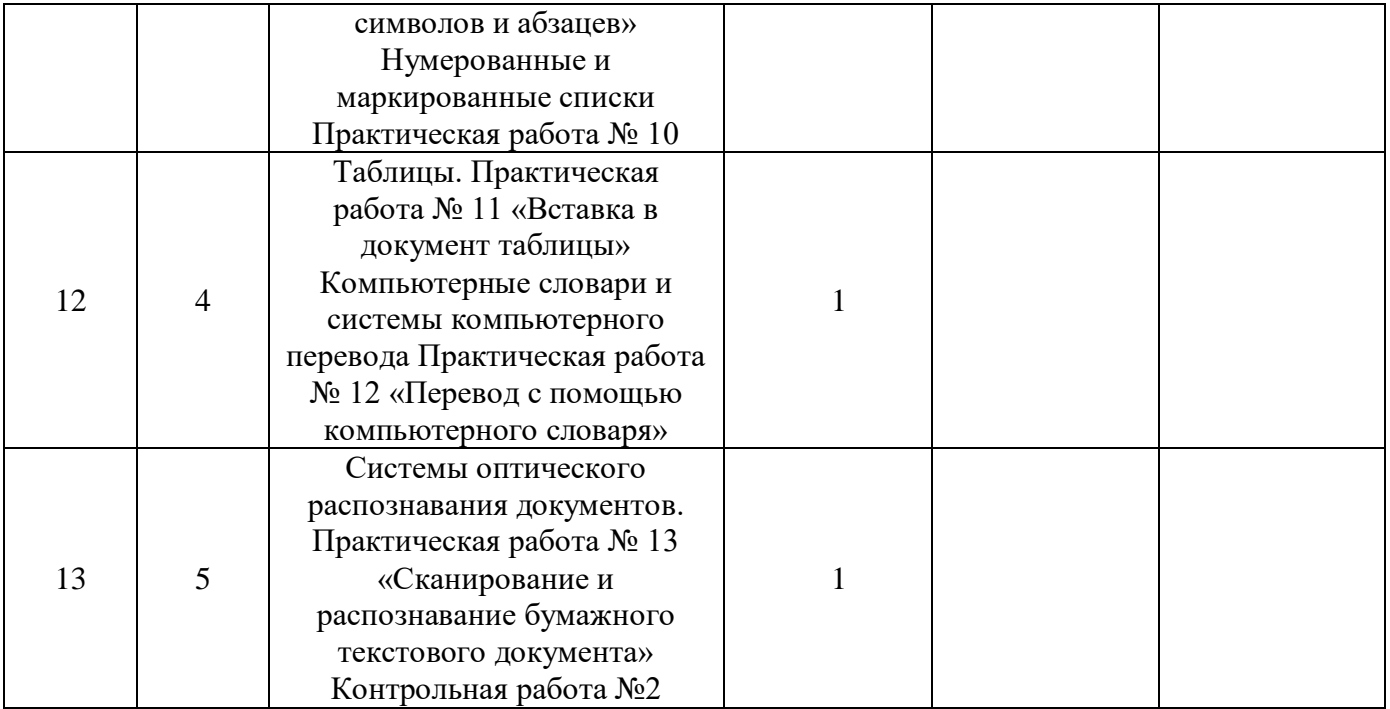

## **IV. Кодирование и обработка числовой информации**

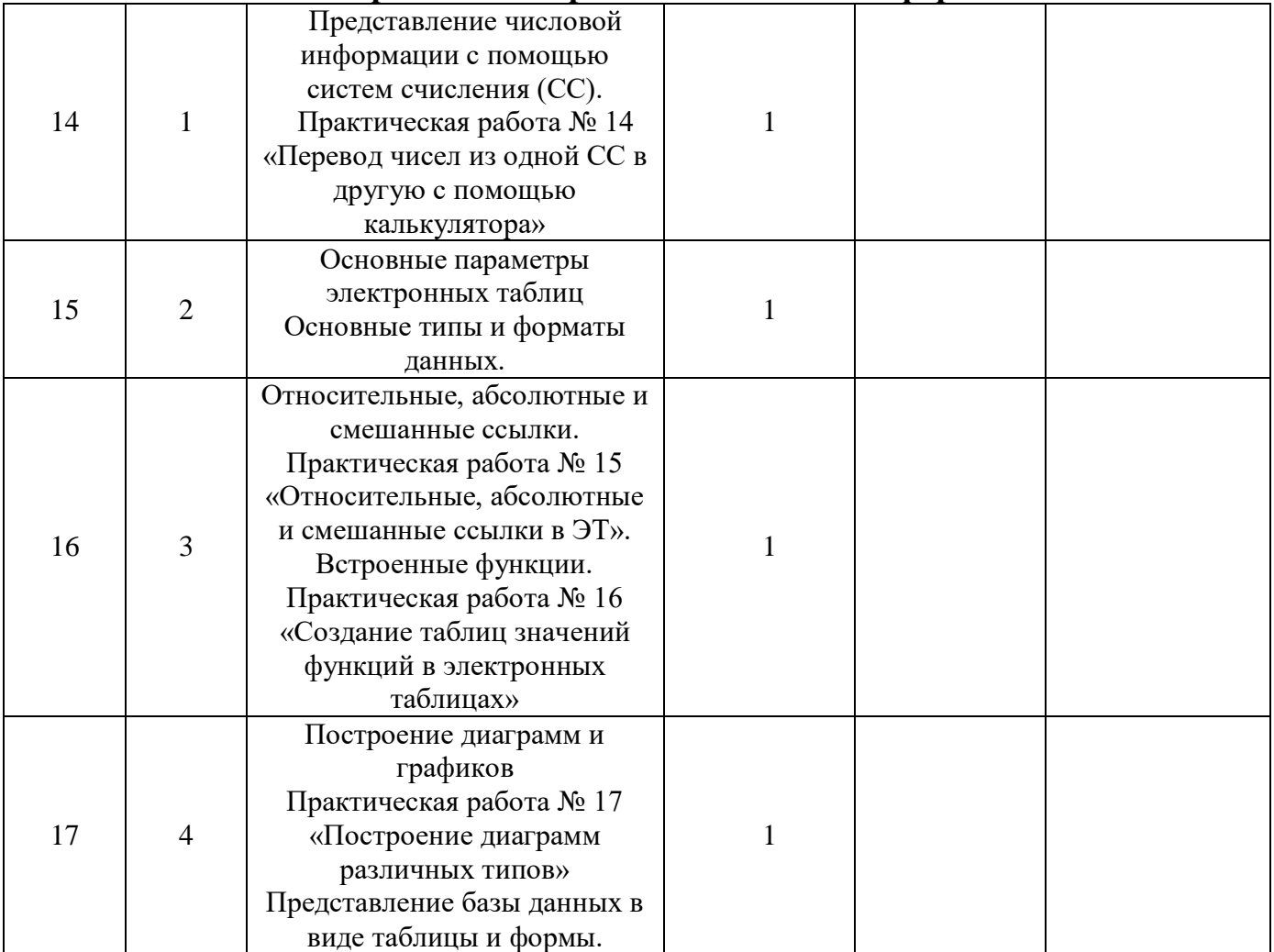

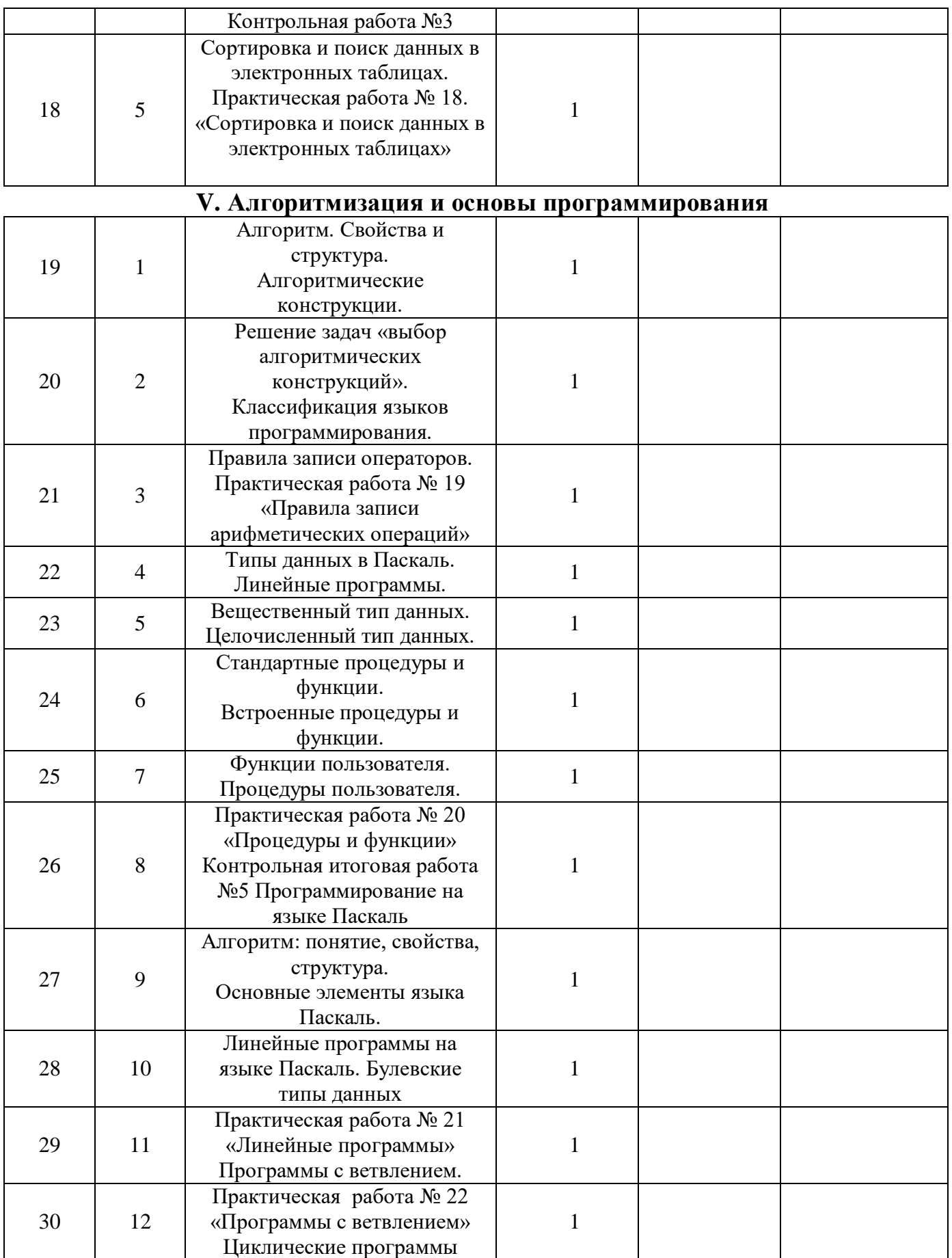

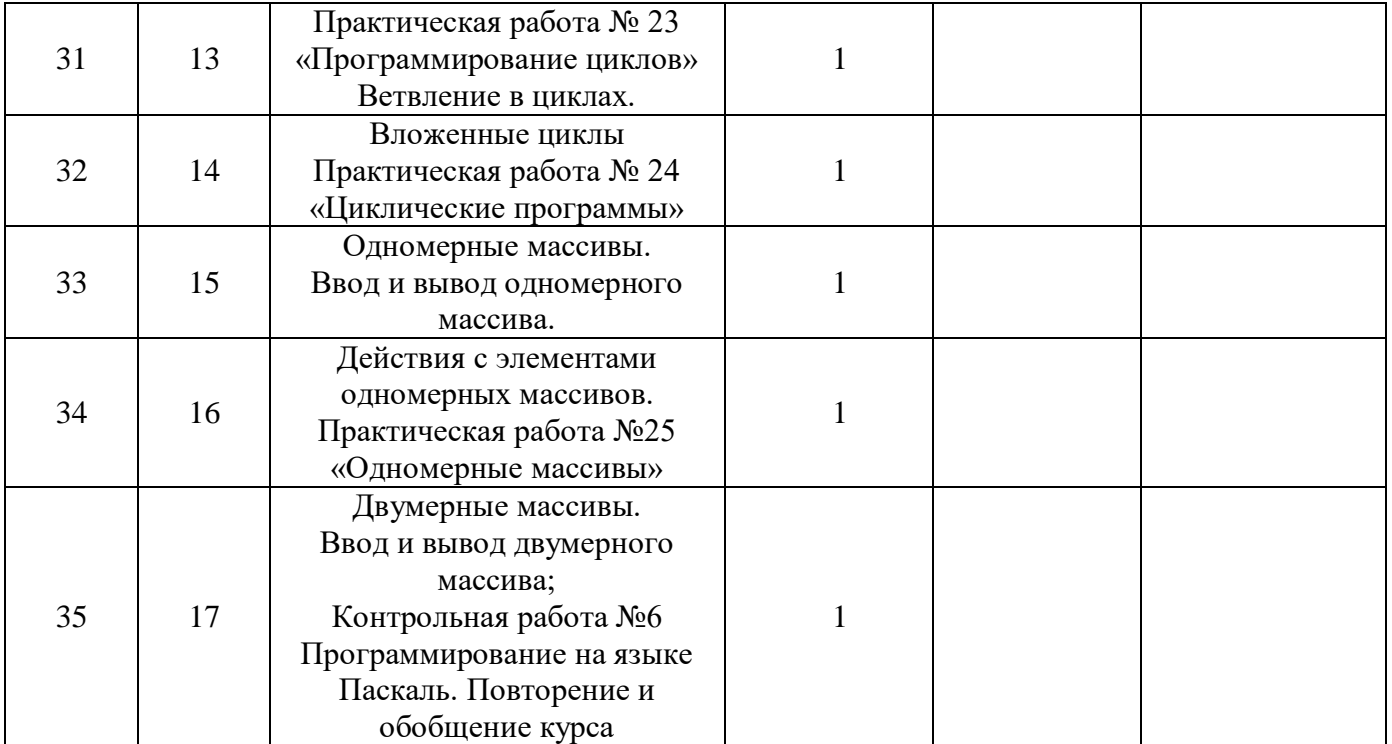

#### Требования к уровню подготовки учащихся.

Адаптированная рабочая программа АУД.07 «Основы компьютерной грамотности» для обучающихся с ограниченными возможностями здоровья предусматривает формирование у обучающихся общеучебных умений и навыков, универсальных способов деятельности и ключевых компетенций. Приоритетными объектами изучения в данном курсе выступают информационные процессы и информационные технологии.

Курс нацелен на формирование умений фиксировать информацию об окружающем мире; искать. анализировать, критически оценивать, отбирать информацию; организовывать информацию; передавать информацию; проектировать объекты и процессы, планировать свои действия; создавать, реализовывать и корректировать планы.

В результате обучения информатике учащиеся должны уметь:

- пользоваться персональным компьютером и его периферийным оборудованием (принтером, сканером, модемом, мультимедийным проектором, цифровой камерой, цифровым датчиком);
- следовать требованиям техники безопасности, гигиены, эргономики и ресурсосбережения при работе со средствами информационных и коммуникационных технологий;
- создавать рисунки, чертежи, графические представления реального объекта, в частности, в процессе проектирования с использованием основных операций графических редакторов, учебных систем автоматизированного проектирования;
- осуществлять простейшую обработку цифровых изображений:
- структурировать текст, используя нумерацию страниц, списки, ссылки, оглавления;
- проводить проверку правописания;
- использовать в тексте таблицы, изображения;
- создавать и использовать различные формы представления информации: формулы, графики, диаграммы,
- создавать и использовать таблицы (в том числе динамические, электронные, в частности в практических задачах),
- переходить от одного представления данных к другому;
- создавать записи в базе данных;
- полбирать конфигурацию ПК в зависимости от его назначения: соелинять устройства ПК;
- производить основные настройки БИОС;
- работать в среде операционной системы на пользовательском уровне.
- использовать готовые информационные модели, оценивать их соответствие реальному объекту и целям моделирования;
- осуществлять выбор представления информации в соответствии с поставленной задачей;
- иллюстрировать учебные работы с использованием средств информационных технологий;
- ориентироваться в граф-моделях, строить их по вербальному описанию системы;
- строить табличные модели по вербальному описанию системы.
- распознавать информационные процессы в различных системах;
- использовать готовые информационные модели, оценивать их соответствие реальному объекту и целям моделирования;
- осуществлять выбор способа представления информации в соответствии с поставленной задачей;
- просматривать, создавать, редактировать, сохранять записи в базах данных;
- осуществлять поиск информации в базах данных.
- соблюдать основные правовые и этические нормы в информационной сфере деятельности;

#### *Использовать приобретенные знания и умения в практической деятельности и повседневной жизни для:*

- создания информационных объектов, в том числе для оформления результатов учебной работы;
- создания простейших моделей объектов и процессов в виде изображений и чертежей,
- создания простейших моделей объектов и процессов в виде (электронных) таблиц,
- проведения компьютерных экспериментов с использованием готовых моделей объектов и процессов;
- создания простейших моделей объектов и процессов в виде программ (в том числе в форме блок-схем);